<<Visual FoxPro

<<Visual FoxPro  $\rightarrow$ 

- 13 ISBN 9787534114090
- 10 ISBN 7534114098

出版时间:2000-4

页数:280

PDF

更多资源请访问:http://www.tushu007.com

## <<Visual FoxPro $\rightarrow$

Visual FoxPro Visual FoxPro

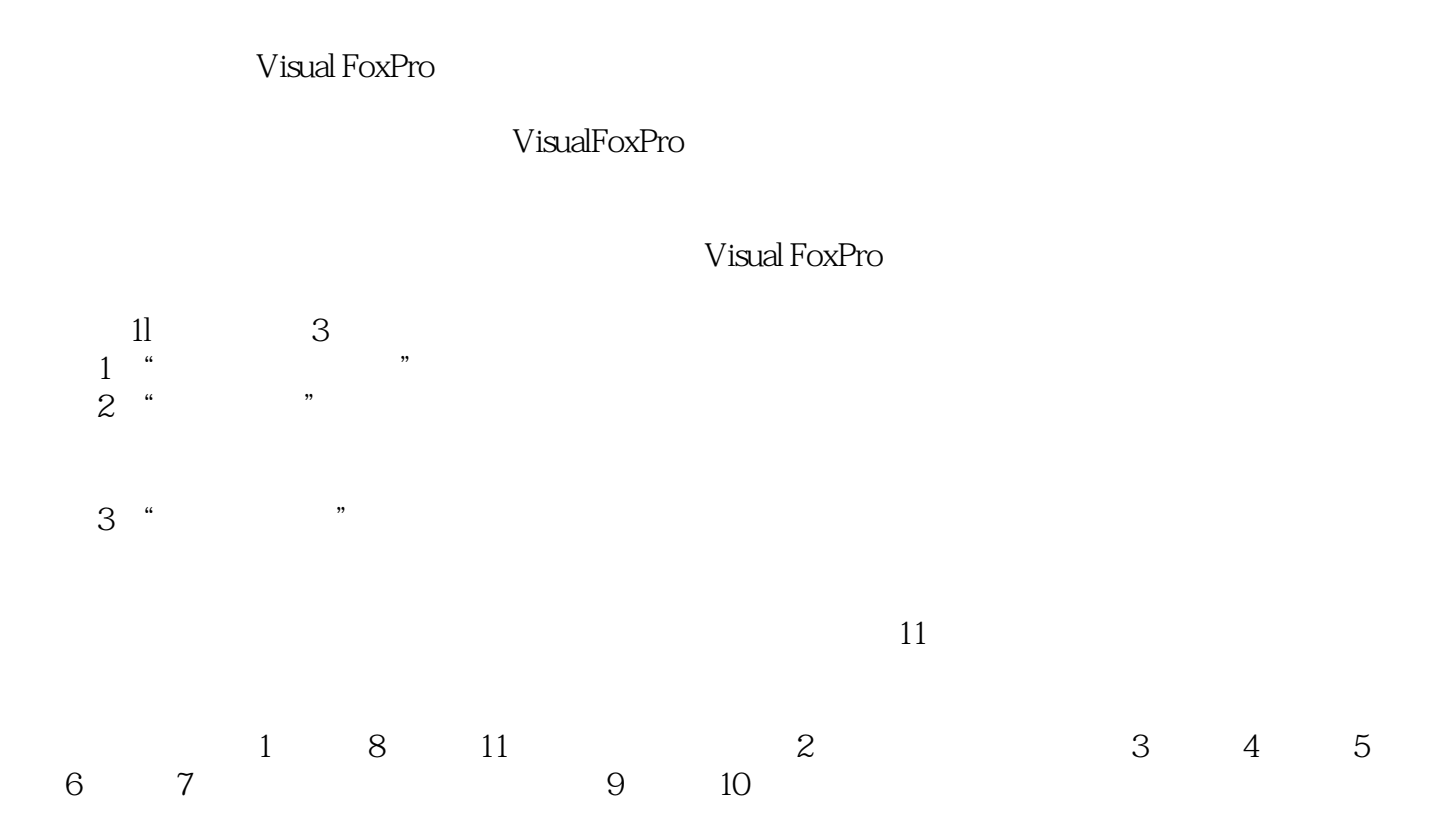

## <<Visual FoxPro

Visual FoxPro Visual FoxPro

## <<Visual FoxPro $\hspace{2cm} >>$

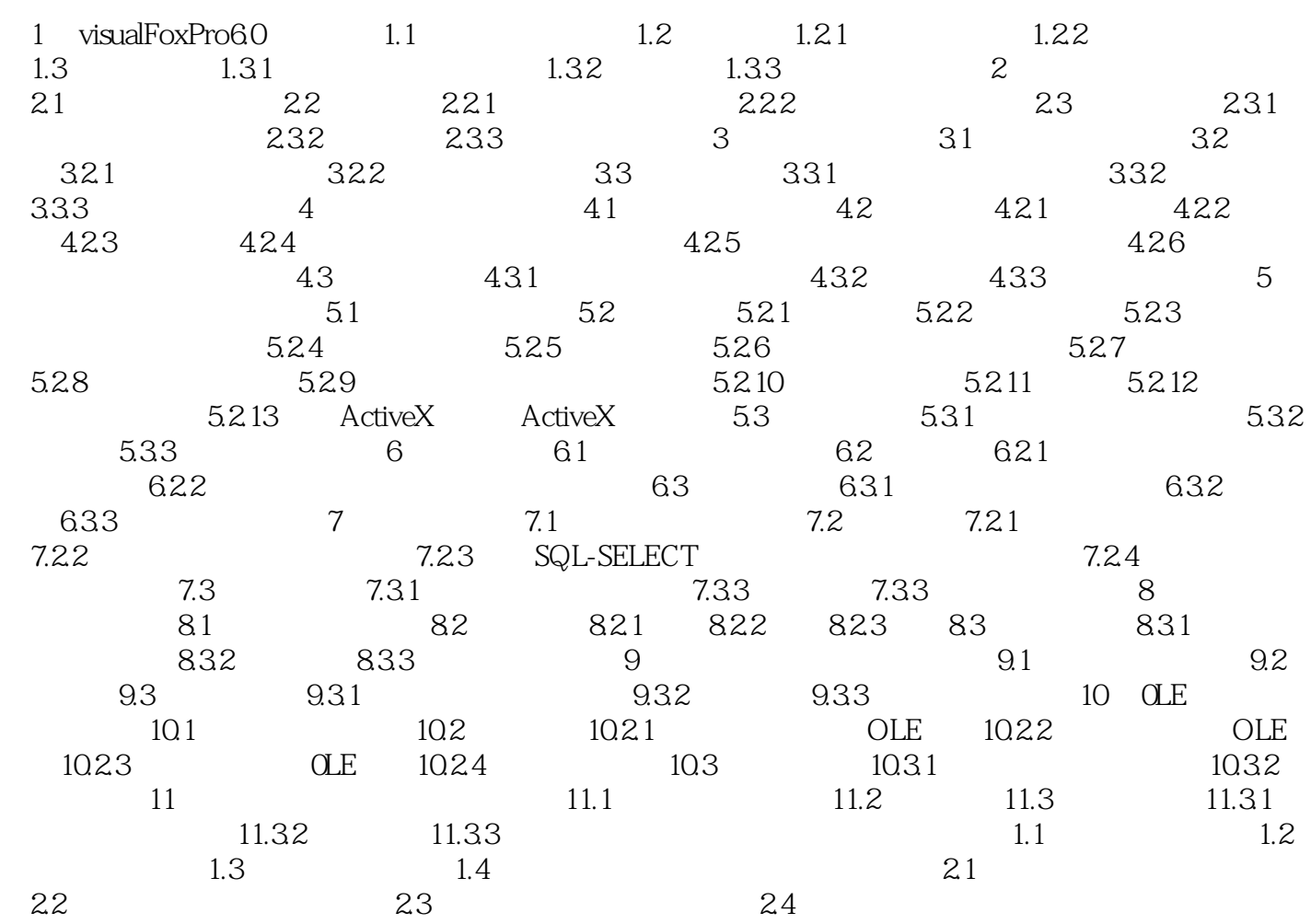

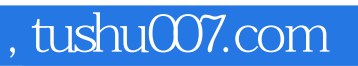

## <<Visual FoxPro

本站所提供下载的PDF图书仅提供预览和简介,请支持正版图书。

更多资源请访问:http://www.tushu007.com